Este es un documento PDF de ejemplo. Es un simple PDF que pudo haber sido generado con cualquier librería del lado del cliente o del servidor.

Aquí una imagen:

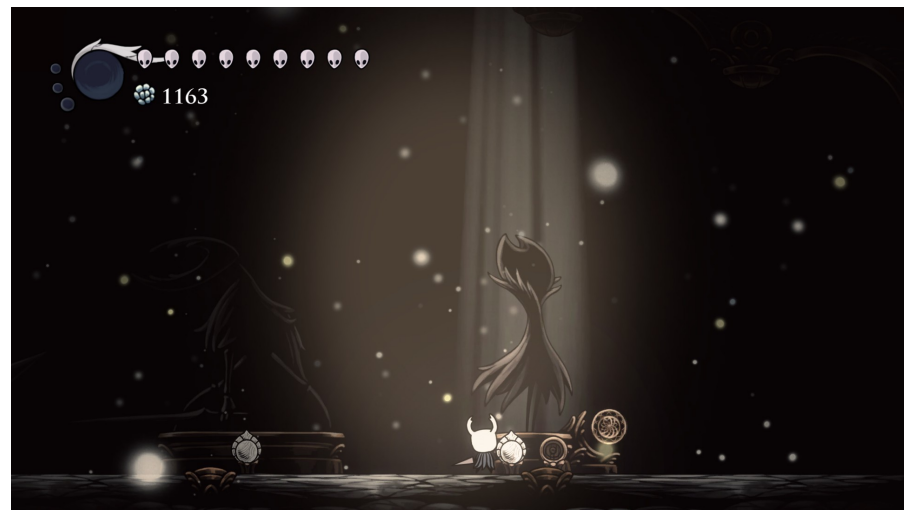

Podemos tener textos de varios colores, códigos QR:

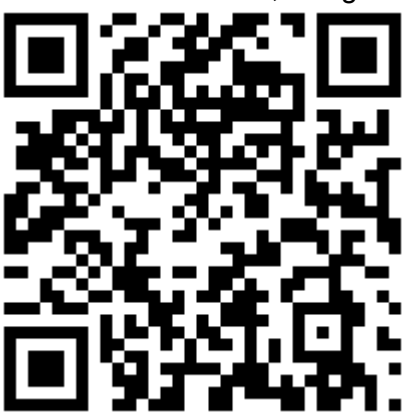

## <sup>Y</sup> muchas cosas más como **texto en negritas**, texto en

distintos tamaños, etcétera.

https://parzibyte.me/blog